Algorithmen und Datenstrukturen A10. Laufzeitanalyse: Anwendung

Marcel Lüthi and Gabriele Röger

Universität Basel

15. März 2023

# Inhalt dieser Veranstaltung

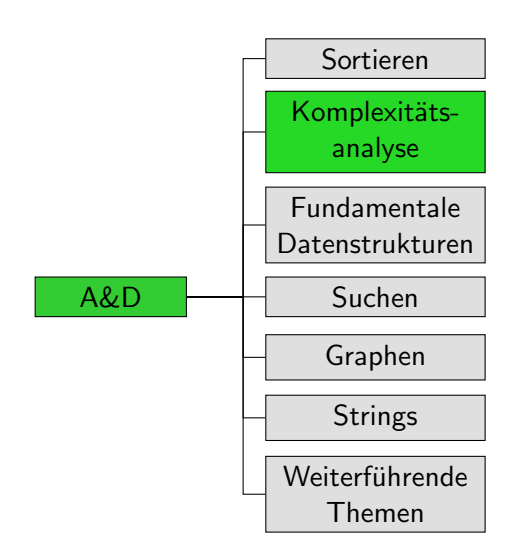

# <span id="page-2-0"></span>[Kurze Wiederholung](#page-2-0)

# <span id="page-3-0"></span>Landau-Symbole

# "*f* wächst genauso schnell wie  $g^{\prime\prime}$

 $\Theta(g) = \{f \mid \exists c > 0 \; \exists c' > 0 \; \exists n_0 > 0 \; \forall n \geq n_0 :$  $c \cdot g(n) \leq f(n) \leq c' \cdot g(n)$ 

# Landau-Symbole

# "*f* wächst genauso schnell wie  $g^{\prime\prime}$

$$
\Theta(g) = \{f \mid \exists c > 0 \; \exists c' > 0 \; \exists n_0 > 0 \; \forall n \geq n_0 : c \cdot g(n) \leq f(n) \leq c' \cdot g(n)\}
$$

" $f$  wächst nicht wesentlich schneller als  $g^{\prime\prime}$ 

 $O(g) = \{f | \exists c > 0 \ \exists n_0 > 0 \ \forall n \ge n_0 : f(n) \le c \cdot g(n)\}\$ 

# <span id="page-5-0"></span>Landau-Symbole

# "*f* wächst genauso schnell wie  $g^{\prime\prime}$

$$
\Theta(g) = \{f \mid \exists c > 0 \exists c' > 0 \exists n_0 > 0 \,\forall n \geq n_0 : c \cdot g(n) \leq f(n) \leq c' \cdot g(n)\}
$$

" $f$  wächst nicht wesentlich schneller als  $g^{\prime\prime}$ 

 $O(g) = \{f \mid \exists c > 0 \ \exists n_0 > 0 \ \forall n \geq n_0 : f(n) \leq c \cdot g(n)\}\$ 

" $f$  wächst nicht wesentlich langsamer als  $g''$ 

 $\Omega(g) = \{f \mid \exists c > 0 \ \exists n_0 > 0 \ \forall n \geq n_0 : c \cdot g(n) \leq f(n)\}\$ 

# <span id="page-6-0"></span>Landau-Symbol Theta: Illustration

 $f \in \Theta(g)$ 

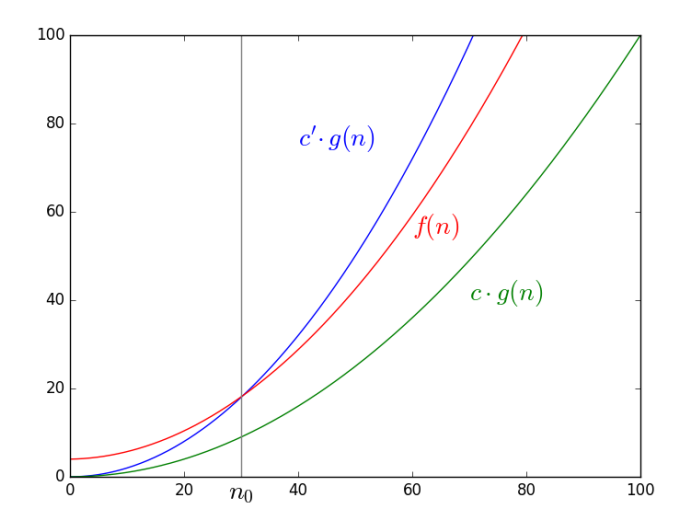

# <span id="page-7-0"></span>Interessante Funktionsklassen

In aufsteigender Ordnung (abgesehen von allgemeinen  $n^k$ ):

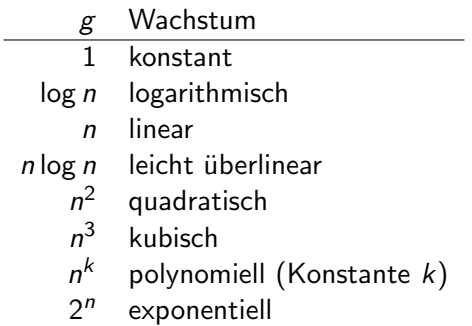

# <span id="page-8-0"></span>Zusammenhänge

#### Es gilt:

### $O(1) \subset O(\log n) \subset O(n) \subset O(n \log n) \subset O(n^k) \subset O(2^n)$ (für  $k \geq 2$ )

# <span id="page-9-0"></span>Zusammenhänge

#### Es gilt:

 $O(1) \subset O(\log n) \subset O(n) \subset O(n \log n) \subset O(n^k) \subset O(2^n)$ (für  $k \geq 2$ )

■ 
$$
O(n^{k_1}) \subset O(n^{k_2})
$$
 für  $k_1 < k_2$   
z.B. 
$$
O(n^2) \subset O(n^3)
$$

### <span id="page-10-0"></span>Rechenregeln

#### **Produkt**  $f_1 \in O(g_1)$  und  $f_2 \in O(g_2) \Rightarrow f_1 f_2 \in O(g_1 g_2)$

# Rechenregeln

# **Produkt**  $f_1 \in O(g_1)$  und  $f_2 \in O(g_2) \Rightarrow f_1 f_2 \in O(g_1 g_2)$ **Summe**

$$
f_1 \in O(g_1) \text{ und } f_2 \in O(g_2) \Rightarrow f_1 + f_2 \in O(g_1 + g_2)
$$

## <span id="page-12-0"></span>Rechenregeln

#### **Produkt**

$$
f_1 \in O(g_1) \text{ und } f_2 \in O(g_2) \Rightarrow f_1f_2 \in O(g_1g_2)
$$

#### **Summe**

$$
f_1 \in O(g_1) \text{ und } f_2 \in O(g_2) \Rightarrow f_1 + f_2 \in O(g_1 + g_2)
$$

#### **Multiplikation mit Konstante**

$$
k > 0 \text{ und } f \in O(g) \Rightarrow kf \in O(g)
$$
  

$$
k > 0 \Rightarrow O(kg) = O(g)
$$

# <span id="page-13-0"></span>[Anwendung](#page-13-0)

# <span id="page-14-0"></span>Schnelle O-Analyse für häufige Code-Konstrukte I

#### **konstante Operation**

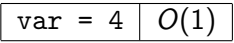

# <span id="page-15-0"></span>Schnelle O-Analyse für häufige Code-Konstrukte I

#### **konstante Operation**

var =  $4 \mid 0$ 

#### ■ Sequenz konstanter Operationen

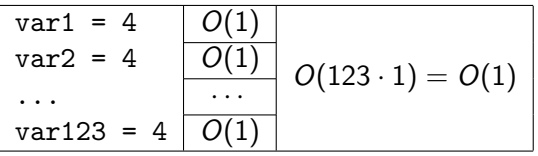

# <span id="page-16-0"></span>Schnelle O-Analyse für häufige Code-Konstrukte II

#### Schleife

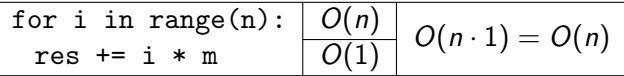

# <span id="page-17-0"></span>Schnelle O-Analyse für häufige Code-Konstrukte II

#### ■ Schleife

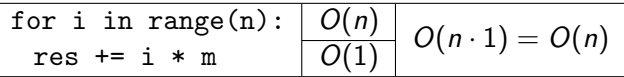

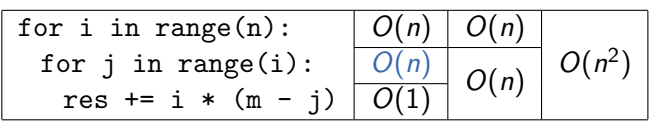

 $i$  hängt von  $n$  ab

# <span id="page-18-0"></span>Schnelle O-Analyse für häufige Code-Konstrukte III

#### $\blacksquare$  if-then-else

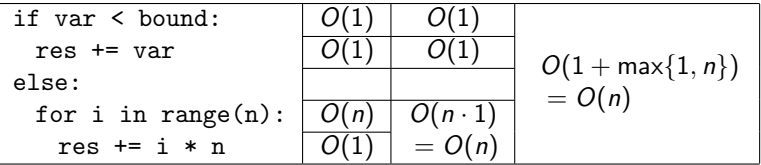

# <span id="page-19-0"></span>Schnelle O-Analyse für häufige Code-Konstrukte III

#### ■ if-then-else

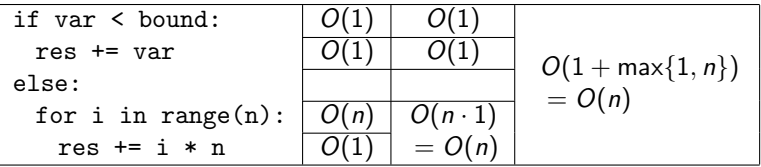

Achtung: Kann zu unnötig hoher Abschätzung führen, wenn teurer Fall nur für kleine  $n$  auftritt (durch Konstante begrenzt).

```
1 def insertion_sort(array):
2 n = len(array)3 for i in range(1, n): \# i = 1, ..., n - 14 # move array[i] to the left until it is
5 # at the correct position.
6 for j in range(i, 0, -1): \# j = i, ..., 17 \quad \text{if array}[i] \le \text{array}[i-1]:8 array[j], array[j-1] = array[j-1], array[j]9 else:
10 break
```
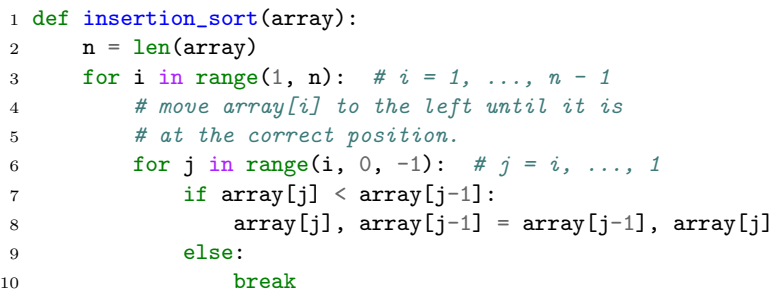

Worst case: break-Fall tritt nie ein.

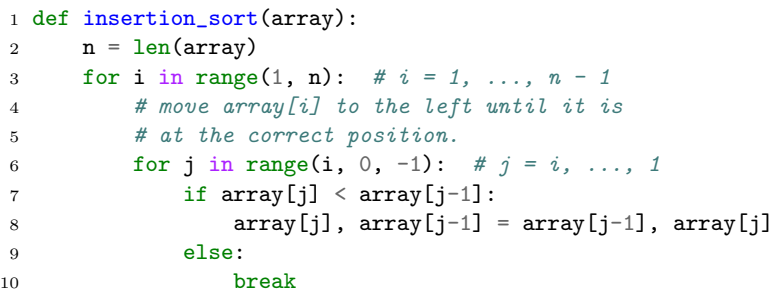

Worst case: break-Fall tritt nie ein.

 $O(1 + n \cdot n \cdot 1) = O(n^2)$ 

<span id="page-23-0"></span>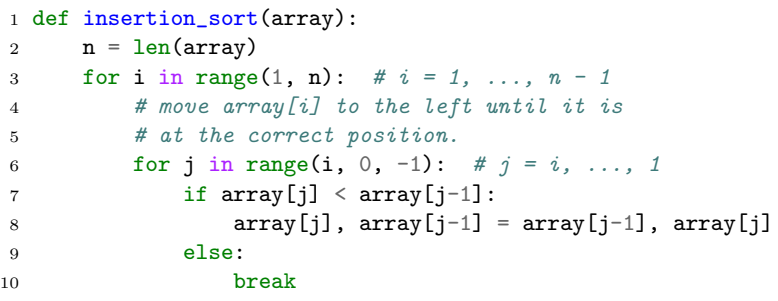

Worst case: break-Fall tritt nie ein.

$$
\bullet \ \ O(1+n\cdot n\cdot 1)=O(n^2)
$$

#### $\Box$  Überschätzt?

Nein, beide Schleifen haben jeweils  $Ω(n)$  Durchläufe.

```
1 def insertion_sort(array):
2 n = len(array)3 for i in range(1, n): \# i = 1, ..., n - 14 # move array[i] to the left until it is
5 # at the correct position.
6 for j in range(i, 0, -1): \# j = i, ..., 17 \quad \text{if array}[i] \le \text{array}[i-1]:8 array[j], array[j-1] = array[j-1], array[j]9 else:
10 break
```
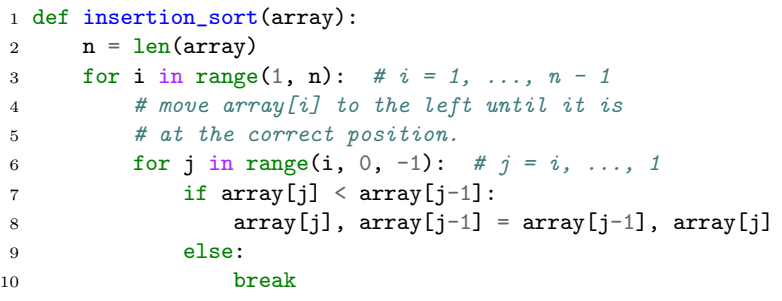

Best case: break jeweils direkt bei  $j = i$ 

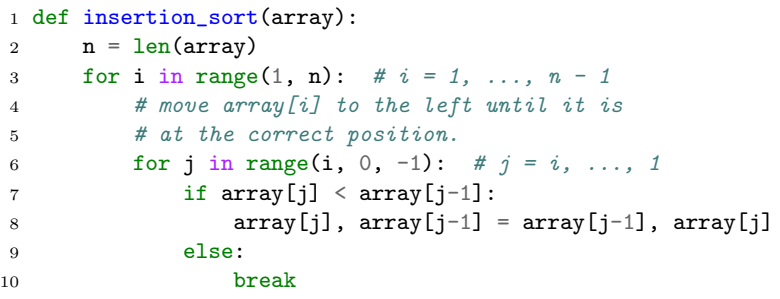

Best case: break jeweils direkt bei  $j = i$  $O(1 + n \cdot 1 \cdot 1) = O(n)$ 

<span id="page-27-0"></span>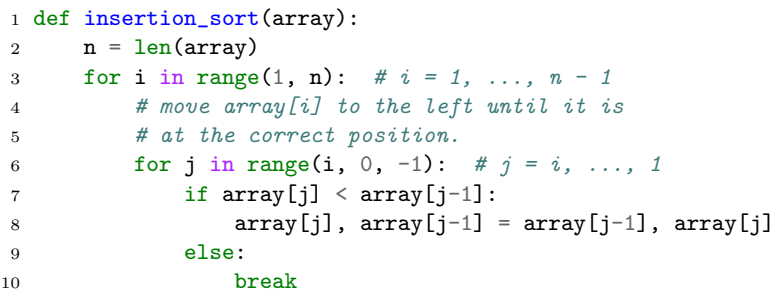

- Best case: break jeweils direkt bei  $i = i$
- $O(1 + n \cdot 1 \cdot 1) = O(n)$
- $\Box$  Überschätzt?

Nein, die äussere Schleifen hat  $Ω(n)$  Durchläufe.

# <span id="page-28-0"></span>Klausuraufgabe 2019

Betrachten Sie folgendes Codefragment. Geben Sie die asymptotische Laufzeit in Abhängigkeit von  $n \in \mathbb{N}$  in  $\Theta$ -Notation an und begründen Sie Ihre Antwort kurz (1-2 Sätze).

```
_1 int result = 0;
2 \text{ if } (n > 23) \text{ }3 return result;
4 }
5 for (int i = 0; i < n; i++) {
6 for (int j = 0; j < n; j++) {
\tau result \pm = j;
8 }
9 }
10 return result;
```
<span id="page-29-0"></span>Weil Algorithmen/Datenstrukturen mit schlechter Laufzeitkomplexität zurückschlagen!

- Weil Algorithmen/Datenstrukturen mit schlechter Laufzeitkomplexität zurückschlagen!
- Beispiel: GTA online hatte viele Jahre eine Ladezeit von mehreren Minuten

- Weil Algorithmen/Datenstrukturen mit schlechter Laufzeitkomplexität zurückschlagen!
- Beispiel: GTA online hatte viele Jahre eine Ladezeit von mehreren Minuten
	- mehrere Minuten zum Parsen von 10 Megabyte JSON-Daten!

- Weil Algorithmen/Datenstrukturen mit schlechter Laufzeitkomplexität zurückschlagen!
- Beispiel: GTA online hatte viele Jahre eine Ladezeit von mehreren Minuten
	- mehrere Minuten zum Parsen von 10 Megabyte JSON-Daten!
	- vmtl. schlechte Library zum Parsen

- Weil Algorithmen/Datenstrukturen mit schlechter Laufzeitkomplexität zurückschlagen!
- Beispiel: GTA online hatte viele Jahre eine Ladezeit von mehreren Minuten
	- mehrere Minuten zum Parsen von 10 Megabyte JSON-Daten!
	- vmtl. schlechte Library zum Parsen
	- ungeeignete Datenstruktur zum Testen auf Duplikate

- Weil Algorithmen/Datenstrukturen mit schlechter Laufzeitkomplexität zurückschlagen!
- Beispiel: GTA online hatte viele Jahre eine Ladezeit von mehreren Minuten
	- mehrere Minuten zum Parsen von 10 Megabyte JSON-Daten!
	- vmtl. schlechte Library zum Parsen
	- ungeeignete Datenstruktur zum Testen auf Duplikate
	- nach Fix: 70% weniger Ladezeit

- <span id="page-35-0"></span>■ Weil Algorithmen/Datenstrukturen mit schlechter Laufzeitkomplexität zurückschlagen!
- Beispiel: GTA online hatte viele Jahre eine Ladezeit von mehreren Minuten
	- mehrere Minuten zum Parsen von 10 Megabyte JSON-Daten!
	- vmtl. schlechte Library zum Parsen
	- ungeeignete Datenstruktur zum Testen auf Duplikate
	- nach Fix: 70% weniger Ladezeit
	- [https://nee.lv/2021/02/28/](https://nee.lv/2021/02/28/How-I-cut-GTA-Online-loading-times-by-70/index.html) [How-I-cut-GTA-Online-loading-times-by-70/index.](https://nee.lv/2021/02/28/How-I-cut-GTA-Online-loading-times-by-70/index.html) [html](https://nee.lv/2021/02/28/How-I-cut-GTA-Online-loading-times-by-70/index.html)

# <span id="page-36-0"></span>[Zusammenfassung](#page-36-0)

# <span id="page-37-0"></span>Zusammenfassung

- In der Praxis können wir mit einfachen "Kochrezepten" recht schnell einen Eindruck von der Laufzeit eines Verfahrens bekommen.
- **Insertionsort hat** 
	- im besten Fall Laufzeit  $\Theta(n)$
	- im schlechtesten Fall Laufzeit  $\Theta(n^2)$